# CS 61A Lists and Trees Spring  $2021$  Lost 4: February 26, 2021 Solutions

# 1 Learning Goals

- Discuss strategies for improving exam scores
- $\bullet~$  Introduce lists and trees
- Understand what it means for an object to be mutable.
- Understand how to use list comprehensions effectively
- Understand how to approach difficult tree questions

## 2 Midterm Improvement Tips

If the midterm did not go as well as you hoped, do not stress. There is still plenty of time to improve your test-taking skills. Oftentimes, students struggle with Midterm 1 because they feel they knew all the material but were just thrown off by the structure and time limitations of the exam. Below are some study tips that you may find useful for future exams.

- Continue attending class and learning the material as you have been doing.
- Set aside an hour of time each week to attempt 1-2 exam-level problems on the week's topic on your own.
- When you study for Midterm 2 via practice exams, do the following:
	- Before taking each exam, simulate the actual exam setting as best as you can. Lock your door, restrict yourself to only being able to access 61A's website for reference, type out your answers on a word doc (to simulate the 61A Exam Tool) instead of on paper, and so on. This will mentally make you familiar with the setting and reduce tension and nerves when you actually take the exam.
	- Time yourself. The importance of this cannot be emphasized enough. You have to time yourself, and when you run out of time, self-grade your exam before attempting the rest of the problems, so you can accurately track how your grade improves as you take more practice exams. Some people time themselves by question, but this is not good enough. By timing the entire exam, you force yourself to make decisions and practice techniques you will need to make/use on the actual exam: Should I skip this question and come back to it? How quickly can I check the doctests? If I have a total of 25 minutes and 3 questions, which ones should I prioritize?
	- $-$  Re-attempt questions 2-3 days later. Mark all of the questions you get incorrect on your practice exams. For each one, carefully read and understand the solution, and then give yourself 2-3 days to forget it. Then attempt the problem again without looking at the solution. This ensures that you actually internalize the approach.
	- Do not get stuck on any one question. If you've spent 2-3 minutes reading and re-reading a problem and still do not know how to approach it, it is time to skip it and move on. This is an important skill which maximizes your exam score. You want to make sure you have enough time to attempt all the problems you do know how to do. Come back to the others later.

This seems like a lot, but it is not terrible if you plan ahead and spread it out over time (you should never take more than one practice exam in a day). We encourage you to keep giving your best effort to the course; with practice, it does get easier. Furthermore, exams are designed to be difficult for various reasons, but a low score on them should not discourage you. The skills you learn in this class are far more valuable than the examscores, so keep that in mind. Best of luck!

### 3 Lists and Trees Practice

If we'd like to get back parts of the list, as opposed to single elements, we slice the list. Slicing a list returns us a copy of a chunk of the original list. We use the following syntax:

#### lst[start:end:step]

where start, end, and step are integers. The slice includes elements at indices start, start+1\*step, start+2\*step, and so on up to end. It is legal to omit one or more of start, end, and step; they default to 0, len(lst), and 1, respectively. Start and end can be negative, meaning you count from the end.

 $\gg$  a = [0, 1, 2, 3, 4, 5, 6]  $>> a[1:4]$ [1, 2, 3]  $\gg$  a[1:6:2] [1, 3, 5] >>> a[:4] [0, 1, 2, 3] >>> a[3:] [3, 4, 5, 6] >>> a[-1:] [6] >>> a [0, 1, 2, 3, 4, 5, 6]

3.1 Name two data types that are mutable. What does it mean to be mutable?

Dictionaries, Lists. Being mutable means we can modify them after they've been created.

3.2 Name at least two data types at are not mutable.

Tuples, functions, int, float

3.3 Will the following code error? If so, why?

 $>> a = 1$  $>> b = 2$ >>> dt = {a: 1, b: 2}

No -- a and b are both immutable, so we can use them as Dictionary keys.

>>> a = [1]  $\gg b = [2]$ >>> dt = {a: 1, b: 2}

Yes -- a and b are mutable, so we can't use them as Dictionary keys.

3.4 Fill in the output and draw a box-and-pointer diagram for the following code. If an error occurs, write "Error", but include all output displayed before the error.

```
a = [1, [2, 3], 4]c = a[1]c
[2, 3]
a.append(c)
a
[1, [2, 3], 4, [2, 3]]
c[0] = 0c
[0, 3]
a
[1, [0, 3], 4, [0, 3]]
a.extend(c)
c[1] = 9a
[1, [0, 9], 4, [0, 9], 0, 3]
list1 = [1, 2, 3]list2 = [1, 2, 3]list1 == list2True
list1 is list2
False
```
3.5 Check your understanding:

1 What is the difference between the append function, extend function, and the '+' operator?

The append and extend functions both return a value of none. They just mutate the list that we are currently working on. For example, if we did  $a = [1,2,3]$ .append(4), a would evaluate to None because the return value of the append function is None. However, when we are using the  $'+$  operator, we return the value of the two lists added together. If we did  $a = [1,2,3] + [4,5,6]$ , we would get that a is equal to [1,2,3,4,5,6]. The difference between appends and extends is that appends opens up one single space in the list to place the the parameter of appends. This allows for appends to take in both numbers and lists. The extends function takes in a list (that we will refer to as a) as its parameter and will open len(a) number of boxes in the original list that we are extending.

2 Given the below code, answer the following questions:

 $a = [1, 2, [3, 4], 5]$  $b = a[:]$  $b[1] = 6$  $b[2][0] = 7$ 

What does b evaluate to?

### $b = [1,6, [7, 4], 5]$

What does a evaluate to? Are a and b the same? Please explain your reasoning.

 $A = [1,2,[7,4], 5].$ 

A,B are not the same. Because lists are mutable, when you assign b to a shallow copy of a, you are also copying the pointers to lists within a. Thus, that is why nested elements inside a list changed in both arrays, but all the other elements were unaffected by changes to the shallow copy.

#### 6 Lists and Trees

3.6 The study of stress is still an open field of inquiry in linguistics—why do we say "alaBAma," but "aLAbama" and "alabaMA" make us cringe? Or how did it come to be that "AMERICAN history professor" and "american HISTORY professor" mean two different things? One model that we use to understand stress actually employs the tree data structure!

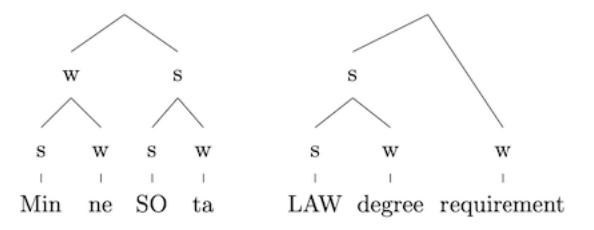

In the above diagrams, every node has a "strong" child and a "weak" child, and primary stress is placed on the leaf that has the greatest number of strong parents. In the spirit of computational linguistics, let's write a function that, given one of these tree structures, identifies the stressed part of a word or phrase.<sup>[1](#page-5-0)</sup>

```
def primary_stress(t):
    "" "
    Returns a STRING corresponding to the stressed part of the word represented by the input tree.
    >>> word = tree("", [
        tree("w", [tree("s", [tree("min")]), tree("w", [tree("ne")])]),
        tree("s", [tree("s", [tree("so")]), tree("w", [tree("ta")])])])
    >>> primary_stress(word)
    'so'
    >>> phrase = tree("", [
        tree("s", [tree("s", [tree("law")]), tree("w", [tree("degree")])]),
        tree("w", [tree("requirement")])])
    >>> primary_stress(phrase)
    'law'
    "''"def helper(t, num_s):
        if is_leaf(t):
            return [label(t), num_s]
        if label(t) == "s":num_s = ________________________
        return max([________________________________________________],
            key = ________________________)
    return ________________________
    def helper(t, num_s):
        if is_leaf(t):
            return [label(t), num_s]
        if label(t) == "s":
```
<span id="page-5-0"></span><sup>&</sup>lt;sup>1</sup>Inspiration for this problem comes from Liberman, Mark and Alan Prince. 1977. On stress and linguistic rhythm. Linguistic Inquiry. 8:249-336., and from the course Linguistics 111 (Phonology).

```
num_s = num_s + 1return max([helper(b, num_s) for b in branches(t)], key = lambda a: a[1])
return helper(t, 0)[0]
```
[Video walkthrough](https://youtu.be/vsUT7lAvBHQ)

This page is intentionally left blank.

#### 8 Lists and Trees

### 4 Exam-Level Practice

4.1 Spring 2018 Midterm 2, Question 5 A sibling of a node in a tree is another node that has the same parent.

Implement the function below, which takes a tree  $t$ . It returns a list of the labels of all nodes in t that have a sibling. These labels can appear in any order.

```
def siblings(t):
    """Return a list of the labels of all nodes that have siblings in t.
    \gg a = tree(4, [tree(5), tree(6), tree(7, [tree(8)])])
    >>> siblings(tree(1, [tree(3, [a]), tree(9, [tree(10)])]))
    [3, 9, 5, 6, 7]
    "" ""
    result = [_______________________________________________________________________________]
    for b in branches(t):
        _____________________________________________________________________________________
    return result
def siblings(t):
    """Return a list of the labels of all nodes that have siblings in t.
    >>> a = tree(4, [tree(5), tree(6), tree(7, [tree(8)])])
    >>> siblings(tree(1, [tree(3, [a]), tree(9, [tree(10)])]))
    [3, 9, 5, 6, 7]
    "" "" ""
    result = [label(b) for b in branches(t) if len(branches(t)) > 1]
    for b in branches(t):
        result.extend(siblings(b))
    return result
```